## CREATE YOUR MENU

## questions

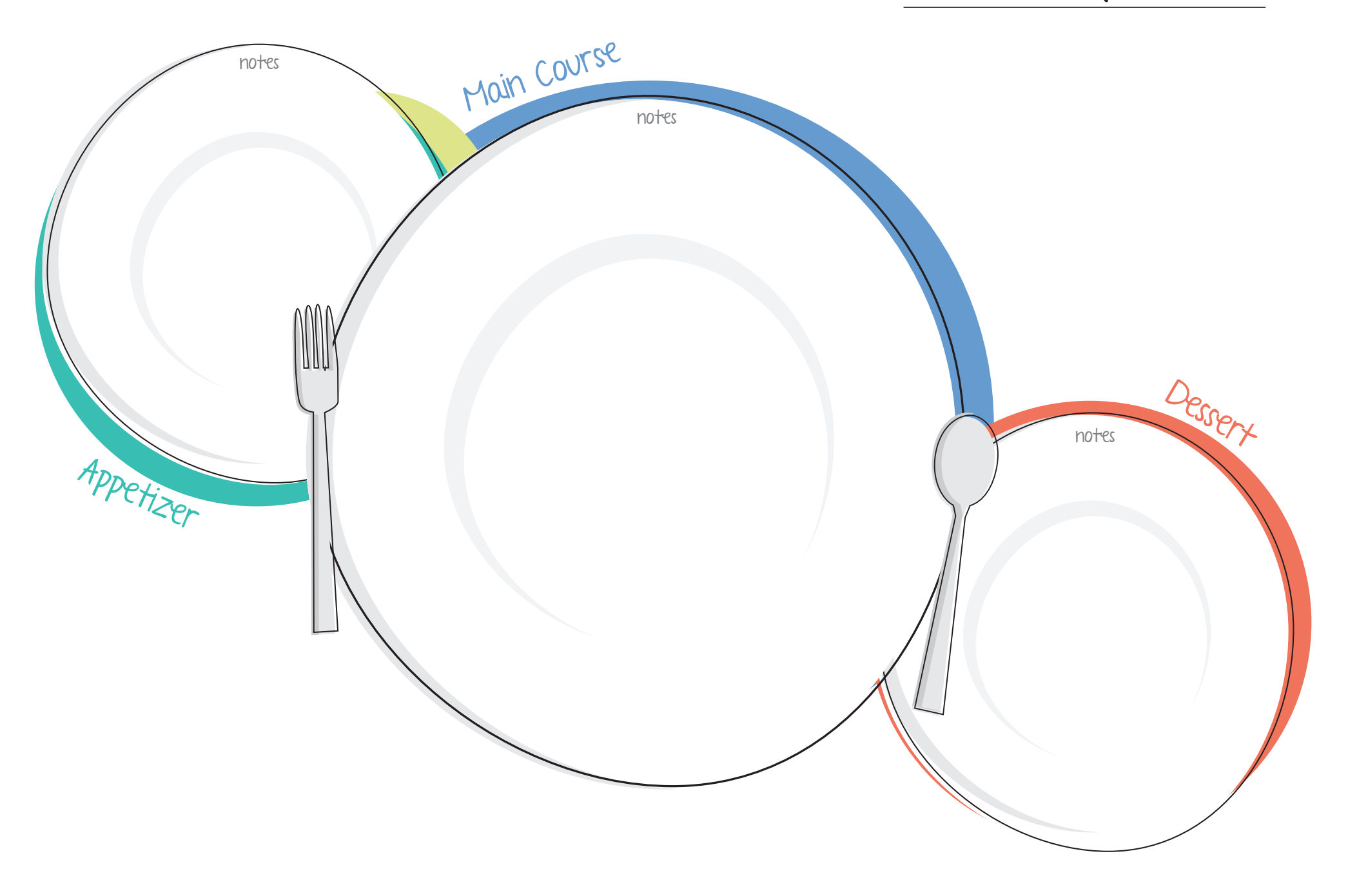